# CS201 Introduction to Programming

# Important mcqs

## Lec 1 - What is programming

1. Which of the following best describes programming? A) The process of designing and building computers B) The process of writing and testing computer programs C) The process of using computers to solve problems D) The process of analyzing data

Answer: B) The process of writing and testing computer programs

2. Which of the following is NOT a programming language? A) Java B) HTML C) Python D) Photoshop

Answer: D) Photoshop

3. What is the purpose of programming? A) To design and build computers B) To create user interfaces C) To write computer programs to solve problems D) To manipulate data

Answer: C) To write computer programs to solve problems

4. Which of the following is a high-level programming language? A) Assembly language B) C++ C) Machine language D) Binary

Answer: B) C++

5. Which of the following is a low-level programming language? A) Java B) Python C) Assembly language D) HTML

Answer: C) Assembly language

6. What is the role of a compiler in programming? A) To convert high-level code to machine code B) To debug programs C) To provide an interface for users to interact with the computer D) To store and retrieve data

Answer: A) To convert high-level code to machine code

7. Which of the following is a programming paradigm? A) Object-oriented programming B) Web programming C) Mobile app development D) Data analysis

Answer: A) Object-oriented programming

8. Which of the following is NOT a data type in programming? A) Integer B) Float C) String D) Sound

Answer: D) Sound

9. Which of the following is NOT a control structure in programming? A) If-else statement B) For loop C) While loop D) Array

Answer: D) Array

10. **Which of the following is a programming tool?** A) Keyboard B) Mouse C) Integrated Development Environment (IDE) D) Printer

Answer: C) Integrated Development Environment (IDE)

## **Lec 2 - Software Categories**

## 1. Which of the following is an example of system software?

- a. Microsoft Word
- b. Adobe Photoshop
- c. Windows operating system
- d. Google Chrome

Answer: c

## 2. Which of the following is an example of application software?

- a. Device drivers
- b. Antivirus software
- c. Microsoft Excel
- d. Operating system

Answer: c

## 3. Which category of software is used for developing software applications?

- a. System software
- b. Application software
- c. Programming software
- d. All of the above

Answer: c

## 4. Which of the following is a utility software?

- a. Microsoft Word
- b. Adobe Photoshop
- c. Device Manager
- d. Google Chrome

Answer: c

## 5. Which of the following is a communication software?

- a. Microsoft Word
- b. Adobe Photoshop
- c. Skype
- d. Google Chrome

Answer: c

## 6. Which of the following is an entertainment software?

- a. Microsoft Word
- b. Adobe Photoshop
- c. Call of Duty
- d. Google Chrome

Answer: c

## 7. Which of the following is a productivity tool?

- a. Microsoft Word
- b. Adobe Photoshop
- c. Windows operating system
- d. Google Chrome

Answer: a

## 8. Which of the following is an example of a programming language?

- a. Java
- b. Microsoft Excel
- c. Windows operating system
- d. Google Chrome

## Answer: a

## 9. Which of the following is a system software used for managing computer resources?

- a. Microsoft Word
- b. Adobe Photoshop
- c. Device drivers
- d. Google Chrome

## Answer: c

## 10. Which of the following is an educational software?

- a. Microsoft Word
- b. Adobe Photoshop
- c. Rosetta Stone
- d. Google Chrome

## Answer: c

| L  | ec 3 - First C program                                                                                                    |
|----|----------------------------------------------------------------------------------------------------|
| 1. | What is the purpose of the "Hello, World!" program?  A. To introduce the basics of C programming  B. To display "Hello, World!" on the screen  C. Both A and B |
| Aı | nswer: C                                                                                                    |
| 2. | Which function is used to display text on the screen in a C program?  A. print B. println C. printf                                                            |
| Aı | nswer: C                                                                                                    |
| 3. | What is the syntax for writing a "Hello, World!" program in C?  A. print("Hello, World!")  B. printf("Hello, World!");  C. println("Hello, World!");           |
| Aı | nswer: B                                                                                                    |
| 4. | Which keyword is used to indicate the beginning of the main function in a C program?  A. function  B. main  C. start                                           |
| Aı | nswer: B                                                                                                    |
| 5. | Which symbol is used to end a statement in a C program?  A.; B.: C.,                                                                                           |
| Aı | nswer: A                                                                                                    |
| 6. | Which header file must be included to use printf() function in a C program?  A. <stdio.h> B. <stdlib.h> C. <string.h></string.h></stdlib.h></stdio.h>          |

# Answer: A

7. Which type of brackets are used to enclose the main function in a C program?

A. () B. {} C. []

# Answer: B

| 8. | Which operator is used to assign a value to a variable in C?  A. =  B. ==  C. : |
|----|---------------------------------------------------------------------------------|
|    | nswer: A                                                                        |
| 9. | Which data type is used to store whole numbers in C?  A. float  B. char  C. int |

## Answer: C

- 10. What is the output of the "Hello, World!" program?
  - A. Hello, World!
  - B. World, Hello!
  - C. Hello!

Answer: A

## **Lec 4 - Sample Program**

## 1. What is a sample program?

- A. A program that demonstrates a particular programming concept
- B. A program that performs complex calculations
- C. A program that is used for debugging
- D. A program that is used for system administration

#### Answer: A

#### 2. Where can sample programs be found?

- A. In textbooks
- B. In online tutorials
- C. In programming language documentation
- D. All of the above

#### Answer: D

## 3. What is the purpose of a sample program?

- A. To demonstrate a particular programming concept
- B. To perform complex calculations
- C. To debug a program
- D. To administer a system

## Answer: A

## 4. How much code is typically included in a sample program?

- A. The minimum amount required to illustrate the concept
- B. A moderate amount that covers multiple concepts
- C. A large amount that includes many advanced features
- D. No specific amount, it varies depending on the program

#### **Answer: A**

#### 5. Who are sample programs useful for?

- A. Beginners learning programming
- B. Advanced programmers
- C. System administrators
- D. None of the above

#### Answer: A

## 6. Are sample programs always simple?

- A. Yes, they are always simple
- B. No, they can be complex as well
- C. It depends on the programming language
- D. It depends on the purpose of the program

#### **Answer: B**

## 7. What is the main source of sample programs?

- A. Programming contests
- B. Open-source software
- C. Closed-source software
- D. Computer science journals

#### **Answer: B**

## 8. What is the role of a sample program in learning programming?

- A. To help learners build a strong foundation in programming
- B. To provide a shortcut to mastering programming
- C. To demonstrate only the most advanced programming concepts
- D. To make learning programming more difficult

## Answer: A

## 9. Can sample programs be used to build more complex programs?

- A. No, they are only used for learning
- B. Yes, they can be used as a starting point
- C. No, they are not relevant for building complex programs
- D. Yes, but only for specific programming languages

## Answer: B

## 10. Are sample programs only used in the beginning stages of learning programming?

- A. Yes, they are only useful for beginners
- B. No, they can be useful for programmers at all levels
- C. They are only useful for intermediate programmers
- D. They are only useful for advanced programmers

#### **Answer: B**

#### Lec 5 - Conditional Statements

## 1. What is the syntax for an if statement in Python?

```
A. if (condition):
B. if [condition]:
C. if {condition}:
D. if <condition>:
```

#### Answer: A

## 2. What is the output of the following code snippet?

```
x = 5

if x > 3:

print("x is greater than 3")

else:

print("x is less than or equal to 3")
```

- A. x is greater than 3
- B. x is less than or equal to 3
- C. SyntaxError
- D. NameError

#### Answer: A

#### 3. Which conditional statement can handle multiple conditions in Python?

- A. if statement
- B. if-else statement
- C. if-elif statement
- D. switch statement

## Answer: C

#### 4. What is the syntax for an if-else statement in JavaScript?

```
A. if (condition) {code block 1;} else {code block 2;}
```

- B. if [condition] {code block 1;} else {code block 2;}
- C. if {condition} {code block 1;} else {code block 2;}
- D. if <condition> {code block 1;} else {code block 2;}

#### Answer: A

#### 5. What is the output of the following code snippet?

```
x = 10
if x > 5:
print("x is greater than 5")
elif x > 8:
```

| print("x is greater than 8") else: print("x is less than or equal to 5")                                                |
|----------------------------------------------------------------------------------------------------|
| A. x is greater than 5 B. x is greater than 8 C. x is less than or equal to 5 D. SyntaxError                            |
| Answer: A                                                                                                    |
| 6. Which conditional statement is used to execute different code blocks for different values of a variable?             |
| A. if statement B. if-else statement C. if-elif statement D. switch statement  Answer: D                                |
| 7. What is the output of the following code snippet?                                                                    |
| x = 10<br>if $x > 5$ and $x < 15$ :<br>print("x is between 5 and 15")                                                   |
| A. x is between 5 and 10 B. x is between 10 and 15 C. x is greater than 5 and less than 15 D. x is not between 5 and 15 |
| Answer: C                                                                                                    |
| 8. Which of the following is an example of a Boolean expression?                                                        |
| A. 5 + 3 B. "Hello, world!" C. True D. None                                                                             |
| Answer: C                                                                                                    |
| 9. What is the output of the following code snippet?                                                                    |
| x = "apple" if "p" in x: print("The letter p is in x")                                                                  |
| A. The letter p is in x B. The letter p is not in x                                                                     |

|           | C. SyntaxError D. NameError |  |  |  |
|-----------|-----------------------------|--|--|--|
| Answer: A |                             |  |  |  |

## 10. What is the output of the following code snippet?

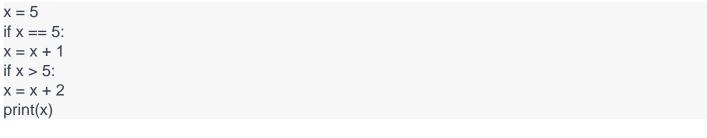

A. 5 B. 6 C. 7 D. 8

Answer: C

## **Lec 6 - Repetition Structure (Loop)**

- 1. Which of the following is not a type of loop structure?
  - A) For loop
  - B) While loop
  - C) Repeat loop
  - D) Do-while loop

Answer: C) Repeat loop

- 2. Which loop structure is best suited for situations where the loop must be executed at least once?
  - A) For loop
  - B) While loop
  - C) Do-while loop
  - D) All of the above

Answer: C) Do-while loop

- 3. Which loop structure executes its body at least once before evaluating the loop condition?
  - A) For loop
  - B) While loop
  - C) Do-while loop
  - D) All of the above

Answer: C) Do-while loop

- 4. Which loop structure is typically used when the number of iterations is known in advance?
  - A) For loop
  - B) While loop
  - C) Do-while loop
  - D) All of the above

Answer: A) For loop

- 5. Which keyword is used to skip the rest of the current iteration in a loop structure?
  - A) Continue
  - B) Break
  - C) Skip
  - D) Exit

Answer: A) Continue

- 6. Which keyword is used to exit the loop structure immediately?
  - A) Continue
  - B) Break
  - C) Skip
  - D) Exit

Answer: B) Break

- 7. Which of the following statements is true regarding nested loop structures?
  - A) Nested loop structures are not allowed in most programming languages.
  - B) Nested loop structures can only be used with for loops.
  - C) Nested loop structures can increase the time complexity of a program.
  - D) None of the above.

## Answer: C) Nested loop structures can increase the time complexity of a program.

- 8. Which of the following is an infinite loop?
  - A) for (int i = 0; i < 10; i++)
  - B) while (true) {}
  - C) do { } while (false);
  - D) None of the above.

Answer: B) while (true) {}

- 9. Which loop structure can be used to iterate over elements of an array?
  - A) For loop
  - B) While loop
  - C) Do-while loop
  - D) All of the above

Answer: A) For loop

- 10. Which loop structure is best suited for situations where the number of iterations is not known in advance?
  - A) For loop
  - B) While loop
  - C) Do-while loop
  - D) All of the above

Answer: B) While loop

#### Lec 7 - Do-While Statement

## 1. Which of the following statements is true about the do-while loop?

- A. The loop condition is evaluated before the loop body is executed
- B. The loop body is executed at least once before the loop condition is evaluated
- C. The loop executes only if the condition is true
- D. The loop executes only if the condition is false

#### **Answer: B**

#### 2. Which loop executes at least once?

- A. While loop
- B. For loop
- C. Do-while loop
- D. None of the above

#### **Answer: C**

## 3. What is the syntax for a do-while loop?

- A. do { loop body } while (condition);
- B. while (condition) { loop body }
- C. for (initialization; condition; increment) { loop body }
- D. None of the above

## Answer: A

## 4. What is the purpose of the do-while loop?

- A. To execute a block of code repeatedly based on a condition
- B. To execute a block of code only if the condition is true
- C. To execute a block of code only if the condition is false
- D. None of the above

#### Answer: A

## 5. What happens if the condition of the do-while loop is false from the beginning?

- A. The loop body is executed once
- B. The loop body is not executed at all
- C. The loop body is executed indefinitely
- D. None of the above

#### Answer: A

## 6. Which statement is used to exit a loop immediately?

- A. if statement
- B. break statement
- C. continue statement
- D. None of the above

#### Answer: B

- 7. Which statement is used to skip the current iteration of a loop and move on to the next one?
  - A. if statement
  - B. break statement
  - C. continue statement
  - D. None of the above

## Answer: C

- 8. What is the difference between a while loop and a do-while loop?
  - A. The loop body is executed before the loop condition in the while loop, and vice versa in the do-while loop
  - B. The loop condition is checked before the loop body in the while loop, and vice versa in the do-while loop
  - C. There is no difference between them
  - D. None of the above

## Answer: B

- 9. Can a do-while loop be nested inside another loop?
  - A. Yes
  - B. No
  - C. It depends on the programming language
  - D. None of the above

#### Answer: A

- 10. Which loop structure is best suited for situations where the number of iterations is known in advance?
  - A. while loop
  - B. do-while loop
  - C. for loop
  - D. None of the above

Answer: C

#### Lec 8 - Switch Statement

- 1. What is a switch statement?
  - A) A type of conditional statement
  - B) A type of loop statement
  - C) A type of function definition
  - D) A type of data type

#### Answer: A

- 2. What is the purpose of a switch statement?
  - A) To compare two variables
  - B) To execute different code blocks based on a match
  - C) To loop through a series of values
  - D) To define a function

#### **Answer: B**

- 3. Which keyword is used to define a switch statement in Java?
  - A) for
  - B) while
  - C) switch
  - D) do

#### Answer: C

- 4. Which of the following is true about switch statements?
  - A) It can have multiple default cases
  - B) It can only have one case
  - C) It can only have one default case
  - D) It cannot have a default case

#### Answer: C

- 5. What happens if no case matches in a switch statement?
  - A) The program crashes
  - B) The default case is executed
  - C) The program skips the switch statement
  - D) An error is thrown

#### **Answer: B**

- 6. Which of the following data types can be used in a switch statement in C++?
  - A) char
  - B) float
  - C) double
  - D) bool

#### Answer: A

- 7. Can a switch statement be used with strings in Java?
  A) Yes
  B) No

  Answer: A
- 8. Which keyword is used to exit a switch statement in Java?
  - A) break
  - B) continue
  - C) exit
  - D) return

## Answer: A

- 9. Which of the following is an advantage of using switch statements?
  - A) It makes the code more complex
  - B) It is slower than if-else statements
  - C) It makes the code easier to read
  - D) It cannot handle multiple cases

## Answer: C

- 10. Which of the following is a common use case for switch statements?
  - A) To sort data in ascending order
  - B) To implement a recursive function
  - C) To validate user input
  - D) To create an infinite loop

## Answer: C

## Lec 9 - Introduction

- 1. What is the purpose of an introduction in programming?
  - a) To define the problem to be solved
  - b) To initialize variables
  - c) To define functions
  - d) All of the above

#### Answer: a)

- 2. Which of the following is not a part of the introduction of a program?
  - a) Setting up the environment
  - b) Defining variables
  - c) Writing the main program logic
  - d) Defining functions

#### Answer: c)

- 3. Which of the following is a good practice when writing an introduction in programming?
  - a) Writing lengthy and detailed explanations
  - b) Using unclear language and jargon
  - c) Being concise and clear
  - d) Ignoring any potential issues or edge cases

#### Answer: c)

- 4. What is the benefit of initializing variables in the introduction of a program?
  - a) It saves time
  - b) It makes the code easier to read and understand
  - c) It reduces the chance of errors
  - d) All of the above

#### Answer: d)

- 5. Which of the following is true about defining functions in the introduction of a program?
  - a) It is optional
  - b) It is mandatory
  - c) It is not recommended
  - d) It depends on the programming language

## Answer: a)

- 6. What is the role of comments in the introduction of a program?
  - a) To explain the purpose and logic of the program
  - b) To provide instructions on how to use the program
  - c) To list the variables and functions used in the program
  - d) All of the above

#### Answer: d)

- 7. What is the purpose of setting up the environment in the introduction of a program?
  - a) To create a comfortable work environment for the programmer
  - b) To ensure that the program runs smoothly and without errors
  - c) To define the problem to be solved
  - d) None of the above

#### Answer: b)

- 8. Which of the following is a good practice when defining variables in the introduction of a program?
  - a) Using vague and unclear names for variables
  - b) Defining all variables at the end of the program
  - c) Initializing variables with default values
  - d) Ignoring the data types of variables

#### Answer: c)

- 9. What is the main goal of the introduction of a program?
  - a) To provide an overview of the program's purpose and functionality
  - b) To list all the code that needs to be executed
  - c) To define the input and output of the program
  - d) To test the program for errors

## Answer: a)

- 10. Which of the following is not a potential issue to consider when writing the introduction of a program?
  - a) Memory leaks
  - b) Input validation
  - c) Edge cases
  - d) Code optimization

#### Answer: d)

## Lec 10 - Header Files

- 1. What is the purpose of a header file in C/C++ programming?
  - a) To contain function and variable declarations
  - b) To contain executable code
  - c) To store data
  - d) To control the flow of the program

#### Answer: a

- 2. Which preprocessor directive is used to include a header file in a C/C++ program?
  - a) #define
  - b) #include
  - c) #ifdef
  - d) #ifndef

Answer: b

- 3. Can a header file be included multiple times in the same program?
  - a) Yes
  - b) No

Answer: a

- 4. Which of the following is a standard C library header file?
  - a) <iostream.h>
  - b) <stdio.h>
  - c) <vector.h>
  - d) <mathematics.h>

#### Answer: b

- 5. What is the file extension of a header file in C/C++ programming?
  - a) .c
  - b) .h
  - c) .cpp
  - d) .hpp

Answer: b

- 6. Which of the following statements is true about header files?
  - a) They contain both function and variable definitions
  - b) They are not necessary for compiling a program
  - c) They are used to separate interface and implementation
  - d) They can be compiled separately from the rest of the program

Answer: c

- 7. What is the purpose of a guard clause in a header file?
  - a) To prevent multiple inclusion of the same file
  - b) To control the flow of the program
  - c) To define constants and macros
  - d) To declare functions and variables

Answer: a

- 8. Which of the following is not a standard C++ library header file?
  - a) <iostream>
  - b) <fstream>

- c) <vector.h>
- d) <string>

## Answer: c

- 9. Can a header file be empty?
  - a) Yes
  - b) No

Answer: a

- 10. Which of the following statements is true about including header files?
  - a) Including unnecessary header files can slow down compilation time
  - b) Including header files is only necessary for large programs
  - c) Including header files is not necessary for object-oriented programming
  - d) Including header files does not affect the readability or maintainability of the code Answer: a

#### Lec 11 - Introduction 2

1. What is the purpose of an introduction in programming? a) To define the problem to be solved b) To initialize variables c) To define functions d) All of the above

#### Answer: a)

2. Which of the following is not a part of the introduction of a program? a) Setting up the environment b) Defining variables c) Writing the main program logic d) Defining functions

## Answer: c)

3. Which of the following is a good practice when writing an introduction in programming? a) Writing lengthy and detailed explanations b) Using unclear language and jargon c) Being concise and clear d) Ignoring any potential issues or edge cases

## Answer: c)

4. What is the benefit of initializing variables in the introduction of a program? a) It saves time b) It makes the code easier to read and understand c) It reduces the chance of errors d) All of the above

#### Answer: d)

5. Which of the following is true about defining functions in the introduction of a program? a) It is optional b) It is mandatory c) It is not recommended d) It depends on the programming language

#### Answer: a)

6. What is the role of comments in the introduction of a program? a) To explain the purpose and logic of the program b) To provide instructions on how to use the program c) To list the variables and functions used in the program d) All of the above

#### Answer: d)

7. What is the purpose of setting up the environment in the introduction of a program? a) To create a comfortable work environment for the programmer b) To ensure that the program runs smoothly and without errors c) To define the problem to be solved d) None of the above

#### Answer: b)

8. Which of the following is a good practice when defining variables in the introduction of a program?

a) Using vague and unclear names for variables b) Defining all variables at the end of the program c)

Initializing variables with default values d) Ignoring the data types of variables

#### Answer: c)

9. What is the main goal of the introduction of a program? a) To provide an overview of the program's purpose and functionality b) To list all the code that needs to be executed c) To define the input and output of the program d) To test the program for errors

## Answer: a)

10. Which of the following is not a potential issue to consider when writing the introduction of a **program?** a) Memory leaks b) Input validation c) Edge cases d) Code optimization

Answer: d)

## Lec 12 - Character Arrays

c) strcat()

```
1. What is the size of a character array that can store a string of length 10?
    a) 10
    b) 11
    c) 12
    d) 13
    Answer: b) 11
2. Which of the following is the correct way to initialize a character array?
   a) char array[] = "Hello";
    b) char array[5] = "Hello";
    c) char array[6] = {'H', 'e', 'I', 'I', 'o'};
    d) All of the above
    Answer: d) All of the above
3. Which of the following string functions can be used to concatenate two character arrays?
    a) strlen()
    b) strcpy()
    c) strcat()
    d) strcmp()
    Answer: c) strcat()
4. Which of the following string functions can be used to copy one character array to another?
    a) strlen()
    b) strcpy()
    c) strcat()
    d) strcmp()
    Answer: b) strcpy()
5. What is the output of the following code snippet?
    char str1[] = "Hello":
    char str2[] = "World";
    strcat(str1, str2);
    printf("%s", str1);
    a) Hello World
    b) World Hello
    c) Hello
    d) World
    Answer: a) Hello World
6. Which of the following is not a valid way to declare a character array?
    a) char array[10];
    b) char* array = "Hello";
    c) char array[] = "Hello";
    d) All of the above are valid
    Answer: b) char* array = "Hello";
7. Which of the following string functions returns the length of a string?
    a) strlen()
    b) strcpy()
```

```
d) strcmp()
     Answer: a) strlen()
 8. What is the output of the following code snippet?
     char str1[10] = "Hello";
     char str2[10];
     strcpy(str2, str1);
     printf("%s", str2);
     a) Hello
     b) World
     c) None of the above
     d) It will result in a compile-time error
     Answer: a) Hello
 9. What is the size of a character array that can store an empty string?
     a) 0
     b) 1
     c) 2
     d) It is not possible to declare an empty character array
     Answer: b) 1
10. Which of the following string functions returns a negative, zero, or positive value depending on
     whether the first string is less than, equal to, or greater than the second string?
     a) strlen()
     b) strcpy()
     c) strcat()
     d) strcmp()
     Answer: d) strcmp()
```

# Lec 13 - Array Manipulation

| 1. | Which of the following is not an operation in array manipulation?  A) Addition B) Multiplication C) Sorting D) Searching Answer: B) Multiplication                                                                                                    |
|----|----------------------------------------------------------------------------------------------------|
| 2. | Which function is used to calculate the length of an array in C++?  A) length() B) size() C) lengthof() D) sizeof() Answer: D) sizeof()                                                                                                    |
| 3. | Which function is used to sort an array in C++?  A) sort() B) merge() C) swap() D) copy() Answer: A) sort()                                                                                                    |
| 4. | Which of the following is a disadvantage of arrays?  A) They can be resized easily  B) They can only store elements of the same data type  C) They are not index-based  D) They are inefficient for searching and sorting  Answer: B) They can only store elements of the same data type |
| 5. | What is the complexity of linear search algorithm?  A) O(log n)  B) O(n)  C) O(n log n)  D) O(1)  Answer: B) O(n)                                                                                                    |
| 6. | Which operator is used to access an element of an array in C++? A) () B) {} C) [] D) / Answer: C) []                                                                                                    |
| 7. | Which algorithm is used for sorting in the STL library of C++?  A) Bubble Sort  B) Insertion Sort  C) Selection Sort  D) Quick Sort  Answer: D) Quick Sort                                                                                                    |

| 8.  | What is the maximum number of dimensions that an array can have in C++?  A) 1  B) 2  C) 3  D) There is no limit  Answer: D) There is no limit |
|-----|----------------------------------------------------------------------------------------------------|
| 9.  | Which function is used to delete an element from an array in C++?  A) remove() B) delete() C) erase() D) pop() Answer: C) erase()             |
| 10. | What is the time complexity of binary search algorithm?  A) O(log n)  B) O(n)  C) O(n log n)  D) O(1)  Answer: A) O(log n)                    |

#### Lec 14 - Pointers

## 1. What is a pointer in C++?

- a) A keyword used to declare variables
- b) A variable that stores the memory address of another variable
- c) A data type used to store text
- d) A type of loop used in programming

## Answer: b) A variable that stores the memory address of another variable

## 2. Which operator is used to declare a pointer variable in C++?

- a) \*
- b) &
- c) \$
- d) #

## Answer: a) \*

## 3. Which of the following statements is true about null pointers in C++?

- a) They point to the address 0x0000.
- b) They point to the address 0xFFFF.
- c) They are not allowed in C++.
- d) They can be used to indicate that a pointer does not point to anything.

## Answer: d) They can be used to indicate that a pointer does not point to anything.

#### 4. What is the difference between a pointer and a reference in C++?

- a) A pointer is a variable that holds a memory address, while a reference is an alias for another variable.
- b) A reference is a variable that holds a memory address, while a pointer is an alias for another variable.
- c) There is no difference between a pointer and a reference.
- d) A pointer is used for dynamic memory allocation, while a reference is used for static memory allocation.

# Answer: a) A pointer is a variable that holds a memory address, while a reference is an alias for another variable.

## 5. What is the use of the new operator in C++?

- a) To declare a new variable
- b) To delete a variable
- c) To allocate memory for a new object
- d) To free memory for an existing object

## Answer: c) To allocate memory for a new object

#### 6. What is the use of the delete operator in C++?

- a) To declare a new variable
- b) To delete a variable
- c) To allocate memory for a new object

d) To free memory for an existing object

## Answer: d) To free memory for an existing object

## 7. What is a dangling pointer?

- a) A pointer that points to an invalid memory address
- b) A pointer that points to a valid memory address
- c) A pointer that points to a null value
- d) A pointer that points to an uninitialized value

## Answer: a) A pointer that points to an invalid memory address

- 8. Which of the following is the correct syntax to declare a pointer to a constant integer in C++?
  - a) const int \*ptr;
  - b) int const \*ptr;
  - c) const int \* const ptr;
  - d) int \* const ptr;

## Answer: b) int const \*ptr;

- 9. What is a void pointer in C++?
  - a) A pointer that points to a function
  - b) A pointer that points to a structure
  - c) A pointer that has no data type associated with it
  - d) A pointer that points to an integer value

## Answer: c) A pointer that has no data type associated with it

- 10. What is the use of the reinterpret\_cast operator in C++?
  - a) To cast a pointer from one data type to another
  - b) To cast a reference from one data type to another
  - c) To cast a variable from one data type to another
  - d) To cast a pointer from one function to another

Answer: a) To cast a pointer from one data type to another

## Lec 15 - Introduction 3

- 1. What is the purpose of an introduction in programming?
  - a) To define the problem to be solved
  - b) To initialize variables
  - c) To define functions
  - d) All of the above

## Answer: a)

- 2. Which of the following is not a part of the introduction of a program?
  - a) Setting up the environment
  - b) Defining variables
  - c) Writing the main program logic
  - d) Defining functions

## Answer: c)

- 3. Which of the following is a good practice when writing an introduction in programming?
  - a) Writing lengthy and detailed explanations
  - b) Using unclear language and jargon
  - c) Being concise and clear
  - d) Ignoring any potential issues or edge cases

## Answer: c)

- 4. What is the benefit of initializing variables in the introduction of a program?
  - a) It saves time
  - b) It makes the code easier to read and understand
  - c) It reduces the chance of errors
  - d) All of the above

## Answer: d)

- 5. Which of the following is true about defining functions in the introduction of a program?
  - a) It is optional
  - b) It is mandatory
  - c) It is not recommended
  - d) It depends on the programming language

## Answer: a)

- 6. What is the role of comments in the introduction of a program?
  - a) To explain the purpose and logic of the program
  - b) To provide instructions on how to use the program
  - c) To list the variables and functions used in the program
  - d) All of the above

#### Answer: d)

- 7. What is the purpose of setting up the environment in the introduction of a program?
  - a) To create a comfortable work environment for the programmer
  - b) To ensure that the program runs smoothly and without errors
  - c) To define the problem to be solved
  - d) None of the above

## Answer: b)

- 8. Which of the following is a good practice when defining variables in the introduction of a program?
  - a) Using vague and unclear names for variables
  - b) Defining all variables at the end of the program
  - c) Initializing variables with default values
  - d) Ignoring the data types of variables

## Answer: c)

- 9. What is the main goal of the introduction of a program?
  - a) To provide an overview of the program's purpose and functionality
  - b) To list all the code that needs to be executed
  - c) To define the input and output of the program
  - d) To test the program for errors

## Answer: a)

- 10. Which of the following is not a potential issue to consider when writing the introduction of a program?
  - a) Memory leaks
  - b) Input validation
  - c) Edge cases
  - d) Code optimization

Answer: d)

## **Lec 16 - Pointers (continued)**

1. What is the value of the pointer variable ptr after the following code is executed? arduino Copy code int int a) 0 b) 5 c) Memory address of x d) Error Answer: c) Memory address of x 2. Which operator is used to access the value at a memory location pointed to by a pointer? a) & b) \* c) \$ d) # Answer: b) \* 3. What is the purpose of a null pointer? a) It points to the memory location containing 0. b) It points to the memory location containing NULL. c) It is a pointer that has not been initialized. d) It is a pointer that points to the beginning of an array. Answer: b) It points to the memory location containing NULL. What is the output of the following code? perl Copy code int 3 1 2 3 1 printf("%d" int a) 1

b) 2

c) 3

d) Error

Answer: b) 2

5. What is the output of the following code?

perl

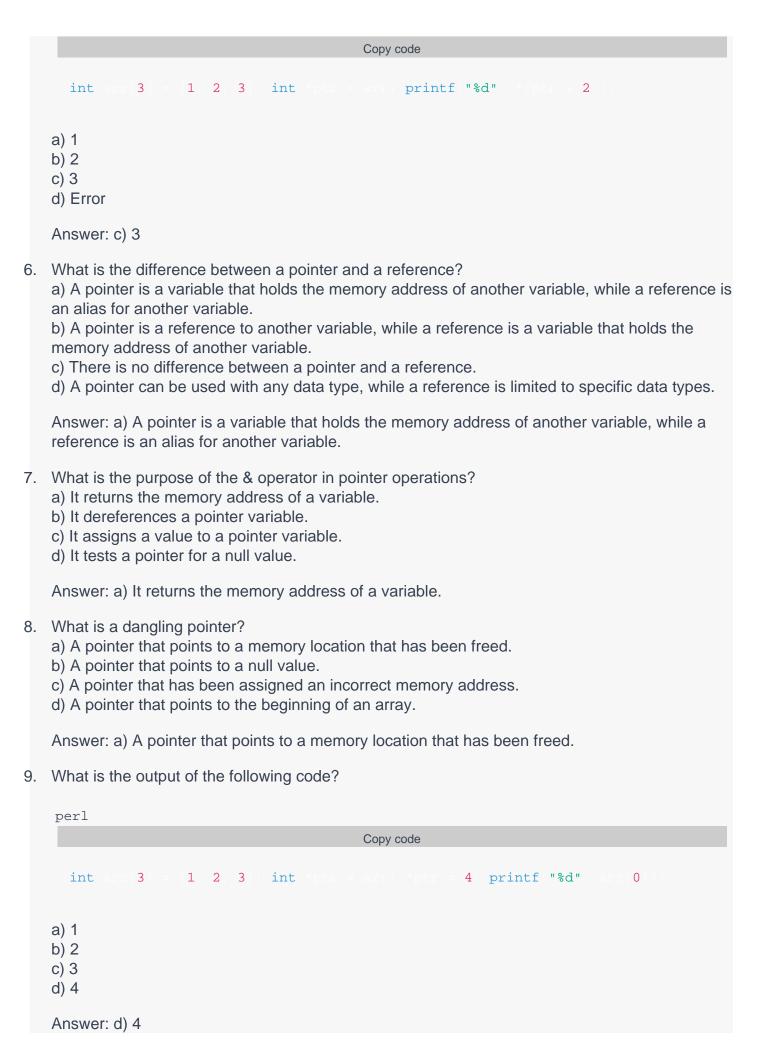

- 10. What is the purpose of pointer arithmetic?
  - a) To perform arithmetic operations on the memory locations pointed to by pointers.b) To perform arithmetic operations on the values

# Lec 17 - String Handling

| 1. | What is the standard library function to compare two strings?  a) strcat() b) strcmp() c) strlen() d) strcpy() Answer: b) strcmp()                                      |
|----|----------------------------------------------------------------------------------------------------|
| 2. | What is the standard library function to find the length of a string?  a) strcat() b) strcmp() c) strlen() d) strcpy() Answer: c) strlen()                              |
| 3. | Which function can be used to convert a string to a floating-point number?  a) atof() b) atoi() c) atol() d) strtof()  Answer: a) atof()                                |
| 4. | Which function is used to concatenate two strings?  a) strcat() b) strcmp() c) strlen() d) strcpy()  Answer: a) strcat()                                                |
| 5. | Which function is used to copy one string to another?  a) strcat() b) strcmp() c) strlen() d) strcpy() Answer: d) strcpy()                                              |
| 6. | What is the maximum length of a string in C?  a) 255 characters b) 256 characters c) 512 characters d) There is no maximum length Answer: d) There is no maximum length |
| 7. | Which function can be used to find the first occurrence of a character in a string?  a) strchr() b) strrchr() c) strstr() d) strcmp()  Answer: a) strchr()              |

| 8.  | What is the standard library function to convert a string to an integer?  a) atoi() b) atof() c) atol() d) strtoi()  Answer: a) atoi()    |
|-----|----------------------------------------------------------------------------------------------------|
| 9.  | Which function can be used to extract a substring from a string?  a) strtok() b) strspn() c) strcspn() d) strncpy()  Answer: d) strncpy() |
| 10. | What is the standard library function to convert an integer to a string?  a) itoa() b) atoi() c) Itoa() d) strtoi()  Answer: a) itoa()    |

## Lec 18 - Files

| 1. | Which function is used to open a file in C?  a) fopen() b) close() c) read() d) write() Answer: a) fopen()                                                                                          |
|----|----------------------------------------------------------------------------------------------------|
| 2. | Which mode is used to open a file for writing in C?  a) "r" b) "w" c) "a" d) "x" Answer: b) "w"                                                                                                    |
| 3. | What is the syntax for opening a file in read mode?  a) fopen("filename", "r") b) fopen("r", "filename") c) fopen("filename", read) d) fopen(read, "filename") Answer: a) fopen("filename", "r")    |
| 4. | Which function is used to close a file in C?  a) close() b) fclose() c) endfile() d) finish()  Answer: b) fclose()                                                                                  |
| 5. | Which function is used to write data to a file in C?  a) fread() b) fwrite() c) fprintf() d) printf() Answer: b) fwrite()                                                                           |
| 6. | Which mode is used to open a file for appending data in C?  a) "r" b) "w" c) "a" d) "x" Answer: c) "a"                                                                                              |
| 7. | What is the syntax for opening a file in write mode?  a) fopen("filename", "w") b) fopen("w", "filename") c) fopen("filename", write) d) fopen(write, "filename") Answer: a) fopen("filename", "w") |

| 8.  | Which function is used to read data from a file in C?  a) fread() b) fwrite() c) fprintf() d) printf() Answer: a) fread()                                |
|-----|----------------------------------------------------------------------------------------------------|
| 9.  | Which function is used to move the file pointer to a specific position within the file?  a) fpos() b) fseek() c) fmove() d) fshift()  Answer: b) fseek() |
| 10. | Which mode is used to open a file for both reading and writing in C?  a) "r+" b) "w+" c) "a+" d) "x+" Answer: a) "r+"                                    |

## **Lec 19 - Sequential Access Files (Continued)**

## 1. Which of the following is true about Sequential Access Files?

- a) Data can be accessed randomly
- b) Data can only be accessed in a particular order
- c) They are used for real-time processing
- d) They are inefficient in handling large amounts of data

## Answer: b) Data can only be accessed in a particular order

#### 2. Which of the following is an advantage of Sequential Access Files?

- a) Random access to data
- b) Require high overhead
- c) Can handle large amounts of data efficiently
- d) Suitable for real-time processing

## Answer: c) Can handle large amounts of data efficiently

#### 3. Which of the following is a disadvantage of Sequential Access Files?

- a) Random access to data
- b) Require less overhead
- c) Can handle small amounts of data efficiently
- d) Not suitable for real-time processing

#### Answer: a) Random access to data

## 4. Sequential Access Files are commonly used in which of the following applications?

- a) Gaming
- b) Social media
- c) Accounting
- d) Email

#### Answer: c) Accounting

#### 5. Which of the following is an example of a Sequential Access File?

- a) A database
- b) A text file
- c) A spreadsheet
- d) A binary file

#### Answer: b) A text file

## 6. Which of the following is true about writing data to a Sequential Access File?

- a) Data can be written randomly
- b) Data can only be written in a particular order
- c) It is suitable for real-time processing
- d) It requires high overhead

#### Answer: b) Data can only be written in a particular order

# 7. Which of the following is an example of a situation where Sequential Access Files are suitable?

- a) Searching for a specific record in a database
- b) Modifying a record in a database
- c) Printing a report from a database
- d) Real-time data processing

## Answer: c) Printing a report from a database

# 8. Which of the following is a disadvantage of using Sequential Access Files for large data sets?

- a) They are inefficient in handling large amounts of data
- b) They require high overhead
- c) They are not suitable for real-time processing
- d) They allow random access to data

#### Answer: a) They are inefficient in handling large amounts of data

# 9. Which of the following is an advantage of using Sequential Access Files for batch processing?

- a) They allow random access to data
- b) They are suitable for real-time processing
- c) They require less overhead
- d) They can handle small data sets efficiently

#### Answer: c) They require less overhead

## 10. Which of the following is true about reading data from a Sequential Access File?

- a) Data can be read randomly
- b) Data can only be read in a particular order
- c) It is suitable for real-time processing
- d) It requires high overhead

Answer: b) Data can only be read in a particular order

#### Lec 20 - Structures

## 1. What is a structure in programming?

- a. A way to control program flow
- b. A collection of related variables
- c. A type of loop
- d. A type of function

Answer: b

# 2. Which of the following is not a common programming language that supports structures?

- a. C
- b. Python
- c. Java
- d. Assembly

Answer: d

## 3. In C programming, how are the members of a structure accessed?

- a. By using a dot (.) operator
- b. By using a colon (:) operator
- c. By using a semicolon (;) operator
- d. By using a comma (,) operator

Answer: a

## 4. What is the purpose of a structure?

- a. To create a function
- b. To control program flow
- c. To group related variables
- d. To write comments

Answer: c

## 5. Which of the following is not a data type that can be a member of a structure?

- a. Integer
- b. Float
- c. String
- d. Function

Answer: d

## 6. Which of the following is a valid way to declare a structure in C?

- a. struct myStructure {}
- b. myStructure {}
- c. myStructure type {}
- d. struct type myStructure {}

Answer: d

## 7. Can structures contain other structures?

- a. Yes
- b. No

Answer: a

#### 8. What is the difference between a structure and an array?

a. Structures are used for numeric data while arrays are used for text data

- b. Structures can hold different data types while arrays can only hold one data type
- c. Structures and arrays are the same thing
- d. Arrays can only hold a fixed number of elements while structures can hold as many as needed

Answer: b

- 9. Which of the following is not a common use for structures in programming?
  - a. Representing real-world objects
  - b. Grouping related variables
  - c. Organizing program flow
  - d. Storing data in databases

Answer: c

- 10. What is the keyword used to declare a structure in Java?
  - a. struct
  - b. class
  - c. object
  - d. instance

Answer: b

## Lec 21 - Bit Manipulation

| 1. | Which operator is used for bit-wise AND in C programming?  A) & B)   C) ~ D) ^               |
|----|----------------------------------------------------------------------------------------------|
| Ar | nswer: A) &                                                                                  |
| 2. | Which operator is used for bit-wise OR in C programming?  A) & B)   C) ~ D) ^                |
| Ar | nswer: B)                                                                                    |
| 3. | Which operator is used for bit-wise NOT in C programming?  A) & B)   C) ~ D) ^               |
| Ar | nswer: C) ~                                                                                  |
| 4. | Which operator is used for bit-wise XOR in C programming?  A) & B)   C) ~ D) ^               |
| Ar | nswer: D) ^                                                                                  |
| 5. | Which operator is used for shifting bits to the left in C programming?  A) << B) >> C) & D)  |
| Ar | nswer: A) <<                                                                                 |
| 6. | Which operator is used for shifting bits to the right in C programming?  A) << B) >> C) & D) |
| Δr | nswer: B) >>                                                                                 |

| 7. | What is the result of 0101 AND 0011 in binary?  A) 0100 B) 0011 C) 0001 D) 0110 |
|----|---------------------------------------------------------------------------------|
| Ar | nswer: C) 0001                                                                  |
|    |                                                                                 |
| 8. | What is the result of 1010 OR 1100 in binary?  A) 1000 B) 1110 C) 0010 D) 0100  |
| Ar | nswer: B) 1110                                                                  |
| 9. | What is the result of 1010 XOR 1100 in binary?                                  |

A) 1000

B) 0110

C) 0010

D) 0100

Answer: B) 0110

10. What is the result of shifting 0011 to the left by one bit in binary?

A) 0010

B) 0100

C) 1001

D) 0110

Answer: B) 0100

## Lec 22 - Bitwise Manipulation and Assignment Operator

bash

| 1. | What is the result of the following bitwise AND operation? |
|----|------------------------------------------------------------|
|    | yaml                                                       |
|    | Copy code                                                  |
|    | 1010 & 1101                                                |
|    | a) 0000<br>b) 1000<br>c) 1010<br>d) 1101                   |
|    | Answer: b) 1000                                            |
| 2. | What is the result of the following bitwise OR operation?  |
|    | yaml                                                       |
|    | Copy code                                                  |
|    | 1010   1101                                                |
|    | a) 0000<br>b) 1000<br>c) 1011<br>d) 1111                   |
|    | Answer: c) 1011                                            |
| 3. | What is the result of the following bitwise XOR operation? |
|    | yaml                                                       |
|    | Copy code                                                  |
|    | 1010 ^ 1101                                                |
|    | a) 0000<br>b) 0111<br>c) 1011<br>d) 1111                   |
|    | Answer: c) 1011                                            |
| 4. | What is the result of the following left shift operation?  |
| т. | That is the result of the following left shift operation:  |

Copy code

5.

6.

7.

Answer: c) 0101

| 8. | What is the res    | ult of the f  | ollowing   | bitwise AND     | ) assignment | operation? |
|----|--------------------|---------------|------------|-----------------|--------------|------------|
| ٠. | 1111dt 10 till 100 | ait 0: tii0 : | 0110111119 | S1411100 / 4141 | , acciding   | opolation: |

CSS

Copy code

1010 1101

- a) a = 0000
- b) a = 1000
- c) a = 1010
- d) a = 1101

Answer: b) a = 1000

## 9. What is the result of the following bitwise XOR assignment operation?

CSS

Copy code

1010 1101

- a) a = 0000
- b) a = 0111
- c) a = 1011
- d) a = 1111

## Answer: c) a = 1011

## 10. What is the result of the following left shift assignment operation?

css

Copy code

1010 2

- a) a = 0010
- b) a = 0100
- c) a = 1000
- d) a = 101000

Answer: d) a = 101000

## Lec 23 - Pre-processor

- 1. What is the pre-processor in C programming?
  - a) A program that executes before the compiler
  - b) A part of the compiler that optimizes code
  - c) A program that executes after the compiler
  - d) A part of the compiler that performs type checking

## Answer: a

- 2. Which pre-processor directive is used to include header files in a C program?
  - a) #include
  - b) #define
  - c) #ifdef
  - d) #ifndef

#### Answer: a

- 3. What does the #define directive do in C programming?
  - a) Defines a constant value or a macro
  - b) Includes a header file
  - c) Conditionally compiles code
  - d) Expands a pre-defined macro

#### Answer: a

- 4. Which pre-processor directive is used to define a macro in C programming?
  - a) #define
  - b) #include
  - c) #ifdef
  - d) #ifndef

#### Answer: a

- 5. What is the purpose of the #ifdef directive in C programming?
  - a) To include a header file if a macro is defined
  - b) To exclude a block of code if a macro is not defined
  - c) To define a macro
  - d) To conditionally compile code

#### Answer: b

- 6. Which pre-processor directive is used to conditionally compile code based on a certain condition?
  - a) #define
  - b) #include
  - c) #ifdef
  - d) #if

#### Answer: d

- 7. What is the purpose of the #ifndef directive in C programming?
  - a) To define a macro
  - b) To include a header file if a macro is not defined
  - c) To exclude a block of code if a macro is defined
  - d) To conditionally compile code

## Answer: b

- 8. Which pre-processor directive is used to undefine a macro in C programming?
  - a) #undef
  - b) #define
  - c) #ifdef
  - d) #ifndef

## Answer: a

- 9. What does the #pragma directive do in C programming?
  - a) Specifies implementation-specific behavior
  - b) Defines a macro
  - c) Includes a header file
  - d) Expands a pre-defined macro

## Answer: a

- 10. Which pre-processor directive is used to generate code automatically based on templates or other input files?
  - a) #define
  - b) #include
  - c) #ifdef
  - d) #pragma

Answer: b

## **Lec 24 - Memory Allocation**

#### 1. What is memory allocation in C programming?

- a) Reserving memory for the program to store data during runtime
- b) Allocating memory for the program during compile time
- c) Storing data in memory during runtime
- d) None of the above

#### Answer: a) Reserving memory for the program to store data during runtime

#### 2. Which of the following is a function used for dynamic memory allocation in C?

- a) calloc()
- b) malloc()
- c) realloc()
- d) All of the above

#### Answer: d) All of the above

#### 3. What is the difference between malloc() and calloc() functions?

- a) malloc() allocates a block of memory of a specified size, while calloc() initializes the memory to 0
- b) calloc() allocates a block of memory of a specified size, while malloc() initializes the memory to 0
- c) malloc() and calloc() are the same function
- d) None of the above

# Answer: a) malloc() allocates a block of memory of a specified size, while calloc() initializes the memory to 0

#### 4. What happens if malloc() or calloc() is unable to allocate the requested memory?

- a) The program crashes
- b) The function returns NULL
- c) The function returns a negative value
- d) None of the above

#### Answer: b) The function returns NULL

#### 5. What is a memory leak?

- a) When memory is not deallocated after it is no longer needed
- b) When memory is allocated but never used
- c) When memory is allocated and used but not freed after it is no longer needed
- d) None of the above

#### Answer: a) When memory is not deallocated after it is no longer needed

#### 6. Which function is used to free memory allocated by malloc(), calloc(), or realloc()?

- a) dealloc()
- b) free()
- c) remove()
- d) None of the above

## Answer: b) free()

## 7. What is stack memory allocation?

- a) Reserving memory for the program during runtime
- b) Allocating memory for the program during compile time
- c) Storing data in memory during runtime
- d) None of the above

## Answer: b) Allocating memory for the program during compile time

### 8. What is heap memory allocation?

- a) Reserving memory for the program during runtime
- b) Allocating memory for the program during compile time
- c) Storing data in memory during runtime
- d) None of the above

## Answer: a) Reserving memory for the program during runtime

## 9. What is the purpose of the realloc() function in C programming?

- a) To allocate a new block of memory
- b) To deallocate a block of memory
- c) To resize an existing block of memory
- d) None of the above

#### Answer: c) To resize an existing block of memory

# 10. What is the potential risk of not properly managing memory allocation in C programming?

- a) Memory leaks
- b) Memory fragmentation
- c) Program crashes
- d) All of the above

Answer: d) All of the above

#### Lec 25 - Lecture Overview

#### 1. What is a lecture overview?

- A. A detailed analysis of the lecture
- B. A brief summary of the lecture
- C. A list of questions related to the lecture
- D. A video recording of the lecture

#### Answer: B. A brief summary of the lecture

## 2. What is the purpose of a lecture overview?

- A. To summarize the lecture content
- B. To provide a list of exam questions
- C. To introduce the lecturer
- D. To provide a transcript of the lecture

#### Answer: A. To summarize the lecture content

## 3. Which of the following is NOT typically included in a lecture overview?

- A. Key concepts
- B. Relevant background information
- C. Examples and case studies
- D. In-depth analysis of the lecture

## Answer: D. In-depth analysis of the lecture

#### 4. What is the benefit of a good lecture overview for students?

- A. Helps them prepare for the lecture
- B. Allows them to skip the lecture
- C. Provides them with exam answers
- D. None of the above

#### Answer: A. Helps them prepare for the lecture

#### 5. Who typically provides the lecture overview?

- A. The lecturer
- B. A teaching assistant
- C. A student
- D. An outside expert

#### Answer: A. The lecturer

# 6. Which of the following is an example of relevant background information that might be included in a lecture overview?

- A. The lecturer's personal life
- B. A historical context for the topic
- C. Student grades on previous assignments
- D. A list of extracurricular activities

#### Answer: B. A historical context for the topic

#### 7. How can a lecture overview help students stay focused during the lecture?

- A. By providing a list of questions
- B. By highlighting key concepts
- C. By providing a transcript of the lecture
- D. By providing a quiz at the end of the lecture

## Answer: B. By highlighting key concepts

#### 8. Which of the following is NOT a common format for a lecture overview?

- A. A written summary
- B. A PowerPoint presentation
- C. A video recording
- D. A list of exam questions

## Answer: D. A list of exam questions

#### 9. How can a lecture overview benefit the lecturer?

- A. By providing feedback on their teaching style
- B. By saving time during the lecture
- C. By improving student engagement
- D. All of the above

#### Answer: D. All of the above

## 10. What is the primary goal of a lecture overview?

- A. To entertain the audience
- B. To provide a detailed analysis of the topic
- C. To summarize the lecture content
- D. To introduce the lecturer

Answer: C. To summarize the lecture content

## Lec 26 - Classes and Objects

- 1. What is a class in object-oriented programming?
  - a. An instance of an object
  - b. A function that returns a value
  - c. A blueprint or template for creating objects
  - d. A data type used for arithmetic operations

#### Answer: c. A blueprint or template for creating objects

- 2. Which of the following is NOT an advantage of using classes and objects?
  - a. Reusability of code
  - b. Encapsulation of data and behavior
  - c. Easier to understand and maintain code
  - d. Slower program execution

#### Answer: d. Slower program execution

- 3. Which keyword is used to create an object of a class in Python?
  - a. create
  - b. new
  - c. make
  - d. None of the above

# Answer: d. None of the above (In Python, objects are created simply by calling the class as if it were a function)

- 4. Which of the following is a characteristic of an object?
  - a. Data
  - b. Behavior
  - c. Both A and B
  - d. None of the above

#### Answer: c. Both A and B

- 5. Which method is called when an object is created?
  - a. init
  - b. new
  - c. create
  - d. None of the above

#### Answer: b. new

- 6. Which of the following is a feature of object-oriented programming?
  - a. Inheritance
  - b. Encapsulation
  - c. Polymorphism
  - d. All of the above

Answer: d. All of the above

#### 7. What is inheritance in object-oriented programming?

- a. The process of creating a new object from an existing object
- b. The ability to create a new class from an existing class
- c. The process of adding new methods to a class
- d. The ability to call methods from another class

## Answer: b. The ability to create a new class from an existing class

#### 8. What is encapsulation in object-oriented programming?

- a. The ability to hide the internal workings of an object
- b. The process of creating a new object from an existing object
- c. The ability to call methods from another class
- d. The process of adding new methods to a class

## Answer: a. The ability to hide the internal workings of an object

## 9. What is polymorphism in object-oriented programming?

- a. The ability to create a new class from an existing class
- b. The process of adding new methods to a class
- c. The ability of objects of different classes to be treated as if they were of the same class
- d. The ability to call methods from another class

#### Answer: c. The ability of objects of different classes to be treated as if they were of the same class

#### 10. What is the difference between a class and an object?

- a. A class is a blueprint for creating objects, while an object is an instance of a class.
- b. A class is an instance of an object, while an object is a blueprint for creating classes.
- c. A class and an object are the same thing.
- d. None of the above.

Answer: a. A class is a blueprint for creating objects, while an object is an instance of a class.

## Lec 27 - Classes And Objects

#### 1. What is a class in object-oriented programming?

- a) An instance of an object
- b) A blueprint or template for creating objects
- c) A method for manipulating data
- d) A data structure for storing information

#### Answer: b

#### 2. What is an object in object-oriented programming?

- a) A blueprint or template for creating classes
- b) A method for manipulating data
- c) An instance of a class
- d) A data structure for storing information

#### Answer: c

#### 3. What is encapsulation in object-oriented programming?

- a) The ability of objects of different classes to be treated as if they were of the same class
- b) The ability to hide the internal workings of an object from the outside world
- c) The ability to create a new class from an existing class
- d) The ability to initialize the attributes of an object

#### Answer: b

#### 4. What is inheritance in object-oriented programming?

- a) The ability of objects of different classes to be treated as if they were of the same class
- b) The ability to hide the internal workings of an object from the outside world
- c) The ability to create a new class from an existing class
- d) The ability to initialize the attributes of an object

#### Answer: c

#### 5. What is polymorphism in object-oriented programming?

- a) The ability of objects of different classes to be treated as if they were of the same class
- b) The ability to hide the internal workings of an object from the outside world
- c) The ability to create a new class from an existing class
- d) The ability to initialize the attributes of an object

#### Answer: a

## 6. What is a constructor in object-oriented programming?

- a) A method for manipulating data
- b) An instance of a class
- c) A data structure for storing information
- d) A method used to initialize objects

#### Answer: d

#### 7. What is the difference between a class and an object?

- a) A class is a blueprint or template, while an object is an instance of that class
- b) A class is an instance of an object, while an object is a blueprint or template
- c) A class and an object are the same thing
- d) A class is a method, while an object is a data structure

### Answer: a

## 8. What is an attribute in object-oriented programming?

- a) A method for manipulating data
- b) An instance of a class
- c) A data variable that describes the state of an object
- d) A data structure for storing information

## Answer: c

#### 9. What is a method in object-oriented programming?

- a) A data variable that describes the state of an object
- b) An instance of a class
- c) A function that defines the behavior of an object
- d) A data structure for storing information

## Answer: c

## 10. What is the advantage of using classes and objects in object-oriented programming?

- a) Encapsulation of data and functionality
- b) Inheritance and polymorphism for code reuse
- c) A more flexible and dynamic code structure
- d) All of the above

#### Answer: d

#### Lec 28 - Lecture Overview

## 1. What is the purpose of a lecture overview?

- A. To provide a detailed summary of the lecture material
- B. To help students prepare for upcoming assignments or exams
- C. To replace the need for taking notes during the lecture
- D. None of the above

#### **Answer: B**

#### 2. Which of the following is a benefit of using a lecture overview?

- A. Helps students to take better notes during the lecture
- B. Provides a reference for future study and review
- C. Allows students to skip attending the lecture
- D. Both A and B

#### Answer: D

#### 3. Who benefits from a lecture overview?

- A. Students
- B. Instructors
- C. Both A and B
- D. None of the above

#### Answer: A

#### 4. What information is typically included in a lecture overview?

- A. Key points and concepts covered in the lecture
- B. Objectives of the lecture
- C. Examples and illustrations used in the lecture
- D. All of the above

#### Answer: D

#### 5. When should a student refer to a lecture overview?

- A. During the lecture
- B. After the lecture
- C. Both A and B
- D. None of the above

#### Answer: C

## 6. Which of the following is a disadvantage of using a lecture overview?

- A. It can be time-consuming to create
- B. It can replace the need for attending the lecture
- C. It can be difficult to understand without attending the lecture
- D. None of the above

#### Answer: A

#### 7. How can a lecture overview help students stay focused during the lecture?

- A. By providing a preview of the key topics and concepts
- B. By allowing students to skip parts of the lecture
- C. By replacing the need for taking notes during the lecture
- D. None of the above

#### Answer: A

#### 8. What is the primary goal of a lecture overview?

- A. To replace the need for attending the lecture
- B. To provide a detailed summary of the lecture material
- C. To help students prepare for upcoming assignments or exams
- D. None of the above

#### Answer: C

## 9. Which of the following is an example of a lecture overview?

- A. A detailed transcript of the lecture
- B. A brief summary of the key points covered in the lecture
- C. A list of all the examples and illustrations used in the lecture
- D. None of the above

#### **Answer: B**

#### 10. How can a lecture overview benefit an instructor?

- A. By allowing the instructor to skip parts of the lecture
- B. By providing a reference for future lecture planning
- C. By replacing the need for the instructor to teach the material
- D. None of the above

#### **Answer: B**

#### Lec 29 - Friend functions

- 1. What is a friend function in C++?
  - A) A function declared inside a class that can only access public members
  - B) A member function that can access private and protected members of another class
  - C) A non-member function that is given access to the private and protected members of a class
  - D) A global function that is restricted from accessing the data members of a class

#### Answer: C

- 2. Which keyword is used to declare a friend function inside a class?
  - A) friend
  - B) private
  - C) public
  - D) protected

#### Answer: A

- 3. Can a friend function access the private members of a class?
  - A) Yes
  - B) No

#### Answer: A

- 4. Which of the following is an advantage of using friend functions?
  - A) It simplifies the implementation of certain operations
  - B) It enhances encapsulation of class data
  - C) It improves program maintainability
  - D) It reduces code complexity

#### Answer: A

- 5. Which of the following is a disadvantage of using friend functions?
  - A) It reduces encapsulation and can make the program harder to maintain
  - B) It requires the use of complex syntax to declare and define the function
  - C) It can lead to security vulnerabilities in the program
  - D) It can only be used for simple operations and cannot handle complex tasks

#### Answer: A

- 6. Can a friend function be a member function of another class?
  - A) Yes
  - B) No

#### Answer: A

- 7. What is the access level of a friend function in relation to the class it is declared in?
  - A) Private
  - B) Protected
  - C) Public

| D) It is not a member of the class, so access level does not apply |
|--------------------------------------------------------------------|
| Answer: D                                                          |

- 8. Can a friend function be overloaded?
  - A) Yes
  - B) No

#### Answer: A

- 9. Can a friend function be declared in the private section of a class?
  - A) Yes
  - B) No

## Answer: A

- 10. Which of the following is an example of a scenario where a friend function would be useful?
  - A) To add two numbers together
  - B) To sort a list of objects
  - C) To calculate the distance between two objects in a class
  - D) To print the contents of a private data member

## **Answer: D**

## Lec 30 - Reference data type

#### 1. What is a reference data type in C++?

- a) It is a variable that stores the memory address of another variable
- b) It is a variable that refers to another variable by name
- c) It is a variable that can be assigned a null value
- d) It is a variable that cannot be passed to a function

#### Answer: b

#### 2. What is the difference between a pointer and a reference in C++?

- a) Pointers can be reassigned to point to different variables, while references cannot.
- b) References can be null, while pointers cannot.
- c) Pointers are used to pass variables by reference, while references are used to pass variables by value.
- d) There is no difference between a pointer and a reference in C++.

#### Answer: a

#### 3. Can a reference be declared without being initialized?

- a) Yes, a reference can be declared without being initialized.
- b) No, a reference must be initialized when it is declared.
- c) It depends on the data type of the reference.
- d) It depends on the scope of the reference.

#### Answer: b

#### 4. What is the benefit of passing parameters by reference in a function?

- a) It saves memory by not creating a copy of the variable.
- b) It allows the function to modify the original variable.
- c) It makes the code more readable.
- d) It makes the code faster.

#### Answer: b

#### 5. What happens if a reference is assigned to a new variable?

- a) The original variable is deleted.
- b) The new variable becomes an alias for the original variable.
- c) A new copy of the original variable is created.
- d) The program crashes.

#### Answer: b

#### 6. Can a reference be used as a return type for a function?

- a) Yes, a reference can be used as a return type for a function.
- b) No, a reference cannot be used as a return type for a function.
- c) It depends on the data type of the reference.
- d) It depends on the scope of the reference.

#### Answer: a

- 7. What is the syntax for declaring a reference variable in C++?
  - a) int& x;
  - b) int\* x;
  - c) int x&;
  - d) int& x = y;

#### Answer: d

- 8. Can a reference refer to a const variable?
  - a) Yes, a reference can refer to a const variable.
  - b) No, a reference cannot refer to a const variable.
  - c) It depends on the data type of the reference.
  - d) It depends on the scope of the reference.

#### Answer: a

- 9. What is the difference between a const reference and a non-const reference?
  - a) A const reference cannot be modified, while a non-const reference can.
  - b) A non-const reference cannot be modified, while a const reference can.
  - c) There is no difference between a const reference and a non-const reference.
  - d) A const reference cannot refer to a non-const variable.

## Answer: a

- 10. Can a reference refer to a temporary object?
  - a) Yes, a reference can refer to a temporary object.
  - b) No, a reference cannot refer to a temporary object.
  - c) It depends on the data type of the reference.
  - d) It depends on the scope of the reference.

#### Answer: a

#### Lec 31 - Lecture Overview

#### 1. Which of the following is a characteristic of a good lecture?

- a) It is scripted and read word-for-word.
- b) It is monotone and lacks enthusiasm.
- c) It is interactive and engages the audience.
- d) It is rushed and covers too much material in a short time.

#### Answer: c) It is interactive and engages the audience.

## 2. Which of the following is a benefit of using visual aids during a lecture?

- a) They can distract the audience from the main message.
- b) They can help to reinforce key points and increase retention.
- c) They are not necessary for an effective lecture.
- d) They can be replaced by written handouts.

#### Answer: b) They can help to reinforce key points and increase retention.

#### 3. What is the recommended amount of time that a lecture should last?

- a) 30 minutes
- b) 60 minutes
- c) 90 minutes
- d) 120 minutes

## Answer: c) 90 minutes

## 4. Which of the following is a strategy for dealing with challenging questions during a lecture?

- a) Ignoring the question and moving on to the next topic.
- b) Admitting that you don't know the answer.
- c) Repeating the question back to the audience to ensure clarity.
- d) Providing a lengthy and complex answer.

#### Answer: c) Repeating the question back to the audience to ensure clarity.

#### 5. What is the primary purpose of a lecture?

- a) To provide information to the audience.
- b) To entertain the audience.
- c) To test the audience's knowledge.
- d) To sell a product or service.

#### Answer: a) To provide information to the audience.

#### 6. What is an effective way to begin a lecture?

- a) By telling a joke or personal story.
- b) By immediately diving into the content.
- c) By asking the audience a question to get them thinking.
- d) By introducing yourself and your credentials.

#### Answer: c) By asking the audience a question to get them thinking.

#### 7. What is a common mistake that some lecturers make?

- a) Focusing too much on one topic and neglecting others.
- b) Speaking too quickly and not allowing time for questions.
- c) Using too many visual aids and overwhelming the audience.
- d) Ignoring the audience and speaking only to themselves.

## Answer: b) Speaking too quickly and not allowing time for questions.

# 8. Which of the following is an effective way to keep the audience engaged during a lecture?

- a) Speaking in a monotone voice.
- b) Avoiding eye contact with the audience.
- c) Asking questions and encouraging participation.
- d) Reading from a script without deviation.

## Answer: c) Asking questions and encouraging participation.

## 9. What is an effective way to conclude a lecture?

- a) Abruptly stopping and exiting the stage.
- b) Summarizing key points and leaving time for questions.
- c) Making a sales pitch for a product or service.
- d) Ignoring questions and moving on to the next topic.

#### Answer: b) Summarizing key points and leaving time for guestions.

#### 10. Which of the following is a way to improve as a lecturer?

- a) Avoiding any negative feedback or criticism.
- b) Refusing to adjust your approach to fit the audience.
- c) Continuously seeking feedback and making adjustments as needed.
- d) Using the same lecture format and content for every audience.

Answer: c) Continuously seeking feedback and making adjustments as needed.

## Lec 32 - Recap

- 1. What is Recap?
  - a) A new social media platform
  - b) A type of dance
  - c) A summary or review of events, information, or experiences
  - d) A type of food

## Solution: c) A summary or review of events, information, or experiences

#### 2. What are the benefits of Recap?

- a) Reinforces learning
- b) Tracks progress
- c) Identifies areas for improvement
- d) All of the above

#### Solution: d) All of the above

#### 3. In which contexts can Recap be beneficial?

- a) Academic
- b) Professional
- c) Personal
- d) All of the above

#### Solution: d) All of the above

#### 4. What is the purpose of a Recap?

- a) To confuse the reader
- b) To summarize or review events, information, or experiences
- c) To add unnecessary information
- d) To make the information more difficult to understand

#### Solution: b) To summarize or review events, information, or experiences

#### 5. Can a Recap be shared with others?

- a) Yes
- b) No

#### Solution: a) Yes

#### 6. How can a Recap help with communication?

- a) By making information more difficult to understand
- b) By reinforcing learning
- c) By summarizing and consolidating key points
- d) By adding unnecessary information

#### Solution: c) By summarizing and consolidating key points

#### 7. What is the main goal of a Recap?

a) To confuse the reader

- b) To make the information more difficult to understand
- c) To reinforce learning and consolidate key points
- d) To make the information less accessible

## Solution: c) To reinforce learning and consolidate key points

#### 8. What is the difference between Recap and Summary?

- a) There is no difference
- b) Recap is shorter than Summary
- c) Summary is more detailed than Recap
- d) Recap focuses on key points while Summary provides a comprehensive overview

## Solution: d) Recap focuses on key points while Summary provides a comprehensive overview

## 9. How can Recaps be used in professional contexts?

- a) To track progress and identify areas for improvement
- b) To share with colleagues for collaboration and feedback
- c) To reinforce learning
- d) All of the above

## Solution: d) All of the above

## 10. How can Recaps be used in personal contexts?

- a) To reinforce learning
- b) To track progress
- c) To identify areas for improvement
- d) All of the above

Solution: d) All of the above

## Lec 33 - Operator Overloading

| _  | ••••• • P•••••• • • • • • • • • • • • •                                                                                                    |
|----|----------------------------------------------------------------------------------------------------|
| 1. | What is operator overloading?  A. The process of creating new operators  B. The process of redefining existing operators  C. The process of removing existing operators  D. The process of renaming existing operators |
| Α  | nswer: B. The process of redefining existing operators                                                                                                    |
| 2. | Which of the following operators cannot be overloaded in C++?  A. +  B  C. *  D. ::                                                                                                    |
| Αı | nswer: D. ::                                                                                                    |
| 3. | Which of the following is not a unary operator?  A. +  B  C. *  D. /                                                                                                    |
| A  | nswer: D. /                                                                                                    |
| 4. | Which of the following operators must be overloaded as a member function?  A. = B. [] C. () D. <<                                                                                                    |
| A  | nswer: C. ()                                                                                                    |
| 5. | Which of the following operators must be overloaded as a friend function?  A. = B. + C. ++ D. []                                                                                                    |
| Aı | nswer: D. []                                                                                                    |
| 6. | Which of the following is the correct syntax for overloading the addition operator in C++?  A. operator add()  B. operator +()  C. operator +(int)  D. operator add(int)                                               |

Answer: B. operator +()

| 7.  | Which of the following operators is used to access the elements of an array?  A. []  B. ()  C. =  D. *                                                         |
|-----|----------------------------------------------------------------------------------------------------|
| A   | nswer: A. []                                                                                                    |
| 8.  | Which of the following operators is used to define the behavior of a user-defined object when it is converted to a basic data type?  A. ()  B. =  C. <<  D. >> |
| A   | nswer: A. ()                                                                                                    |
| 9.  | Which of the following operators cannot be overloaded as a friend function?  A. +  B  C. =  D. ()                                                              |
| A   | nswer: C. =                                                                                                    |
| 10. | Which of the following is not a binary operator?  A. +  B. *  C. ++  D. /                                                                                      |
| A   | nswer: C. ++                                                                                                    |

## Lec 34 - Arrays of Objects

- 1. What is an array of objects in programming?
  - A. An array that stores integers
  - B. An array that stores characters
  - C. An array that stores multiple objects of the same class
  - D. An array that stores multiple functions

#### **Answer: C**

- 2. How do you declare an array of objects in C++?
  - A. int arr[];
  - B. char arr[];
  - C. ClassName arr[];
  - D. Object arr[];

#### Answer: C

- 3. How do you initialize an array of objects in C++?
  - A. Using a loop
  - B. Using a function
  - C. Using a constructor
  - D. Using an if statement

#### Answer: C

- 4. Can you access individual elements of an array of objects using array index notation?
  - A. Yes
  - B. No

#### Answer: A

- 5. How do you access a member function of an object in an array of objects?
  - A. objectName.memberFunction()
  - B. arrayName[index].memberFunction()
  - C. objectName[index].memberFunction()
  - D. arrayName.memberFunction()

#### **Answer: B**

- 6. How do you access a data member of an object in an array of objects?
  - A. objectName.dataMember
  - B. arrayName[index].dataMember
  - C. objectName[index].dataMember
  - D. arrayName.dataMember

#### Answer: B

- 7. What is the size of an array of objects?
  - A. It depends on the type of objects stored in the array

- B. It depends on the number of elements in the array
- C. It depends on the memory allocated for the array
- D. It depends on the size of the objects stored in the array

#### Answer: B

- 8. Can you sort an array of objects in C++ using the sort() function?
  - A. Yes
  - B. No

#### Answer: A

- 9. How do you delete an object from an array of objects?
  - A. Using the delete operator
  - B. Using the remove() function
  - C. Using the pop() function
  - D. It is not possible to delete an object from an array of objects

## Answer: D

- 10. What is the benefit of using an array of objects in programming?
  - A. It allows for the manipulation of multiple objects at once
  - B. It reduces the size of the program
  - C. It increases the speed of the program
  - D. It makes the code more complex

Answer: A

## Lec 35 - Streams

| 1. | Which header file is used for handling input/output operations in C++?  A) iostream B) string C) vector D) algorithm Answer: A |
|----|----------------------------------------------------------------------------------------------------|
| 2. | Which of the following is not a standard stream in C++?  A) cin  B) cout  C) cerr  D) clog  Answer: D                          |
| 3. | Which operator is used for insertion (output) operation with streams?  A) << B) >> C)    D) && Answer: A                       |
| 4. | Which operator is used for extraction (input) operation with streams?  A) << B) >> C)    D) && Answer: B                       |
| 5. | What is the default mode for file stream in C++?  A) read  B) write  C) append  D) binary  Answer: A                           |
| 6. | Which stream is used for handling errors during input/output operations?  A) cin  B) cout  C) cerr  D) clog  Answer: C         |
| 7. | Which function is used to open a file for reading in C++?  A) open() B) read() C) write() D) close() Answer: A                 |

|     | B) read()                                                                                                    |
|-----|----------------------------------------------------------------------------------------------------|
|     | C) write()                                                                                                    |
|     | D) close()                                                                                                    |
|     | Answer: D                                                                                                    |
| 9.  | Which function is used to check if a file is open or not in C++?  A) is_open() B) read() C) write() D) close() Answer: A  |
| 10. | Which function is used to read a line of text from a file in C++?  A) getline() B) read() C) write() D) close() Answer: A |

8. Which function is used to close a file in C++?

A) open()

## **Lec 36 - Stream Manipulations**

- 1. Which of the following stream manipulators is used to set the width of output data?
  - A. setw()
  - B. setwidth()
  - C. setfill()
  - D. setprecision()

## Answer: A. setw()

- 2. What is the purpose of the setprecision() stream manipulator?
  - A. To set the width of output data
  - B. To set the number of decimal places for output data
  - C. To skip whitespace when reading input data
  - D. To set the fill character for output data

## Answer: B. To set the number of decimal places for output data

- 3. Which of the following stream manipulators is used to control the format of numeric output?
  - A. setprecision()
  - B. setformat()
  - C. setfill()
  - D. setiosflags()

## Answer: D. setiosflags()

- 4. What is the purpose of the showpoint stream flag?
  - A. To show the decimal point for floating-point output
  - B. To show the sign of negative numbers
  - C. To skip leading whitespace when reading input data
  - D. To show trailing zeros for floating-point output

## Answer: A. To show the decimal point for floating-point output

- 5. Which of the following stream manipulators is used to skip whitespace when reading input data?
  - A. setw()
  - B. setwidth()
  - C. skipws
  - D. noskipws

## Answer: C. skipws

- 6. What is the purpose of the setfill() stream manipulator?
  - A. To set the width of output data
  - B. To set the number of decimal places for output data
  - C. To skip whitespace when reading input data
  - D. To set the fill character for output data

## Answer: D. To set the fill character for output data

- 7. Which of the following stream manipulators is used to reset the format flags for a stream?
  - A. resetiosflags()
  - B. setiosflags()
  - C. clear()
  - D. setbase()

## Answer: A. resetiosflags()

- 8. What is the purpose of the setw() and setfill() manipulators used together?
  - A. To set the width of output data
  - B. To set the number of decimal places for output data
  - C. To skip whitespace when reading input data
  - D. To set the fill character and width for output data

## Answer: D. To set the fill character and width for output data

- 9. Which of the following stream manipulators is used to control the format of output data?
  - A. setprecision()
  - B. setiosflags()
  - C. setfill()
  - D. setw()

## Answer: B. setiosflags()

- 10. What is the purpose of the noshowpoint stream flag?
  - A. To hide the decimal point for floating-point output
  - B. To hide the sign of negative numbers
  - C. To skip trailing whitespace when reading input data
  - D. To hide trailing zeros for floating-point output

Answer: A. To hide the decimal point for floating-point output

## **Lec 37 - Overloading Insertion and Extraction Operators**

|                       | •                                                                                                    |  |  |  |  |  |
|-----------------------|----------------------------------------------------------------------------------------------------|--|--|--|--|--|
| 1.                    | Which operator is used for input in C++?  a) << b) >> c) & d) *                                                    |  |  |  |  |  |
| Ar                    | nswer: b) >>                                                                                                    |  |  |  |  |  |
| 2.                    | Which operator is used for output in C++?  a) + b) * c) >> d) <<                                                   |  |  |  |  |  |
| Ar                    | nswer: d) <<                                                                                                    |  |  |  |  |  |
| 3.                    | Which function is used to overload the extraction operator?  a) operator- b) operator-> c) operator< d) operator[] |  |  |  |  |  |
| Answer: b) operator>> |                                                                                                    |  |  |  |  |  |
| 4.                    | Which function is used to overload the insertion operator?  a) operator< b) operator-> c) operator- d) operator<<  |  |  |  |  |  |
| Ar                    | nswer: d) operator<<                                                                                               |  |  |  |  |  |
| 5.                    | What is the return type of the overloaded insertion operator?  a) void  b) int  c) ostream& d) istream&            |  |  |  |  |  |
| Ar                    | nswer: c) ostream&                                                                                                 |  |  |  |  |  |
| 6.                    | What is the return type of the overloaded extraction operator?  a) void b) int c) ostream& d) istream&             |  |  |  |  |  |
| Ar                    | nswer: d) istream&                                                                                                 |  |  |  |  |  |

- 7. What is the first parameter of the overloaded insertion operator?
  - a) ostream&
  - b) istream&
  - c) int
  - d) char

## Answer: a) ostream&

- 8. What is the first parameter of the overloaded extraction operator?
  - a) ostream&
  - b) istream&
  - c) int
  - d) char

## Answer: b) istream&

- 9. What is the second parameter of the overloaded insertion operator?
  - a) ostream&
  - b) istream&
  - c) int
  - d) const Object&

## Answer: d) const Object&

- 10. What is the second parameter of the overloaded extraction operator?
  - a) ostream&
  - b) istream&
  - c) int
  - d) Object&

Answer: d) Object&

## Lec 38 - User Defined Manipulator

- 1. What is a user-defined manipulator in C++?
  - A. A function that modifies the input of a stream
  - B. A function that modifies the output of a stream
  - C. A function that sorts an array of integers
  - D. A function that calculates the factorial of a number

#### **Answer: B**

- 2. How are user-defined manipulators defined in C++?
  - A. As member functions of a class
  - B. As global functions outside of any class
  - C. As friend functions of a class
  - D. As virtual functions of a class

#### **Answer: B**

- 3. What is the purpose of a user-defined manipulator?
  - A. To read input from a stream
  - B. To modify the output of a stream
  - C. To create a new stream object
  - D. To delete data from a stream

#### **Answer: B**

- 4. Which operator is used to call a user-defined manipulator?
  - A. >>
  - B. <<
  - C. +
  - D. -

#### Answer: B

- 5. What is the syntax for defining a user-defined manipulator function?
  - A. void manipulator(ostream& stream);
  - B. ostream& operator<<(ostream& stream, manipulator fn);
  - C. int manipulator(int x);
  - D. void operator<<(ostream& stream, manipulator fn);

#### **Answer: B**

- 6. What is the return type of a user-defined manipulator function?
  - A. void
  - B. int
  - C. char
  - D. ostream&

#### Answer: D

## 7. What is the purpose of the std::setw() function?

- A. To set the width of the output field
- B. To set the precision of the output field
- C. To set the fill character of the output field
- D. To set the format flags of the output field

## Answer: A

## 8. What is the purpose of the std::setfill() function?

- A. To set the width of the output field
- B. To set the precision of the output field
- C. To set the fill character of the output field
- D. To set the format flags of the output field

## Answer: C

## 9. What is the purpose of the std::setprecision() function?

- A. To set the width of the output field
- B. To set the precision of the output field
- C. To set the fill character of the output field
- D. To set the format flags of the output field

## Answer: B

## 10. Which header file must be included to use user-defined manipulators in C++?

- A. <string>
- B. <fstream>
- C. <iostream>
- D. <iomanip>

#### **Answer: D**

#### Lec 39 - Pointers

- 1. What is the operator used to declare a pointer in C++?
  - A) &
  - B) \*
  - C) \$
  - D) %

## Answer: B

- 2. What is the difference between a null pointer and a void pointer in C++?
  - A) A null pointer points to nothing, while a void pointer points to any data type.
  - B) A null pointer points to a memory address, while a void pointer points to a function.
  - C) A null pointer is used for deallocation, while a void pointer is used for allocation.
  - D) A null pointer is used for function pointers, while a void pointer is used for object pointers.

#### Answer: A

- 3. What is the correct syntax for dynamically allocating memory for a pointer in C++?
  - A) int\* p = malloc(sizeof(int));
  - B) int\* p = new int;
  - C) int p = new int;
  - D) int\* p = malloc(int);

#### **Answer: B**

- 4. What is a dangling pointer in C++?
  - A) A pointer that points to a valid memory address.
  - B) A pointer that points to a deallocated memory address.
  - C) A pointer that points to a null memory address.
  - D) A pointer that points to a function.

#### **Answer: B**

- 5. What is the purpose of the const keyword when working with pointers in C++?
  - A) To declare a constant pointer variable.
  - B) To declare a pointer to a constant variable.
  - C) To declare a constant memory address.
  - D) To declare a constant value pointed to by a pointer.

#### Answer: B

- 6. What is the difference between a reference and a pointer in C++?
  - A) A reference is an alias for a variable, while a pointer is a separate variable that stores a memory address.
  - B) A reference is a separate variable that stores a memory address, while a pointer is an alias for a variable.
  - C) A reference and a pointer are the same thing in C++.
  - D) A reference is used for dynamic memory allocation, while a pointer is used for static memory allocation.

## Answer: A

- 7. What is the operator used to access the value pointed to by a pointer in C++?
  - A) .
  - B) ->
  - C) &
  - D) \*

#### Answer: D

- 8. What is the correct syntax for deleting a dynamically allocated pointer in C++?
  - A) delete p;
  - B) delete \*p;
  - C) delete &p;
  - D) free(p);

#### Answer: A

- 9. What is a memory leak in C++?
  - A) A pointer that points to a deallocated memory address.
  - B) A pointer that points to a null memory address.
  - C) A pointer that points to a valid memory address.
  - D) A failure to deallocate dynamically allocated memory, causing the program to use up all available memory.

#### **Answer: D**

- 10. What is a smart pointer in C++?
  - A) A pointer that automatically deallocates memory when it goes out of scope.
  - B) A pointer that automatically allocates memory when it is assigned a value.
  - C) A pointer that automatically sets the value pointed to by the pointer to null.
  - D) A pointer that automatically dereferences itself when used in code.

#### Answer: A

## Lec 40 - Objects as Class Members

## 1. What is composition in C++?

- A. The process of defining classes
- B. The process of defining objects as class members
- C. The process of creating pointers
- D. The process of using inheritance

#### **Answer: B**

## 2. What is the purpose of defining objects as class members?

- A. To create complex data structures
- B. To access private data members of another class
- C. To define a new data type
- D. To implement inheritance

#### Answer: A

## 3. How are objects as class members constructed and destructed?

- A. They are never constructed or destructed
- B. They are constructed and destructed along with the parent object
- C. They are constructed and destructed separately from the parent object
- D. They are only destructed when the parent object is destructed

#### **Answer: B**

## 4. How do you access an object that is a member of a class?

- A. Using the -> operator
- B. Using the :: operator
- C. Using the dot (.) operator
- D. Using the \* operator

#### **Answer: C**

## 5. Which relationship can be implemented using objects as class members?

- A. "is-a"
- B. "has-a"
- C. "inherits-from"
- D. "contains-a"

#### Answer: B

## 6. Can an object be a member of more than one class?

- A. Yes, but only if both classes are derived from the same base class
- B. No, an object can only be a member of one class
- C. Yes, an object can be a member of any number of classes
- D. Yes, but only if the classes are in the same namespace

#### **Answer: B**

## 7. What happens if you try to assign one object to another object that is a member of a class?

- A. The program crashes
- B. A compiler error is generated
- C. The object is copied to the new object
- D. The object is deleted and a new object is created

## Answer: C

## 8. Can you use objects as class members in a union?

- A. Yes, but only if the objects are of the same type
- B. No, objects cannot be used as class members in a union
- C. Yes, objects can be used as class members in a union
- D. Yes, but only if the union is in a namespace

## Answer: B

## 9. Can you use pointers to access objects that are members of a class?

- A. Yes, but only if the objects are public
- B. Yes, but only if the objects are static
- C. No, pointers cannot be used to access objects that are members of a class
- D. Yes, you can use pointers to access objects that are members of a class

#### Answer: D

## 10. How do you initialize an object that is a member of a class?

- A. Using the new operator
- B. Using the sizeof operator
- C. Using a constructor
- D. Using a destructor

Answer: C

## **Lec 41 - Template Functions**

## 1. What is a template function?

- a) A function that only works with one specific data type
- b) A function that can work with multiple data types
- c) A function that is used to create classes
- d) A function that is only used in object-oriented programming

#### Answer: b

## 2. What is the syntax for declaring a template function in C++?

- a) template<typename T> void functionName(T arg);
- b) void functionName<T>(T arg);
- c) template<T> void functionName(T arg);
- d) typename T void functionName(T arg);

#### Answer: a

#### 3. What is the purpose of a template function?

- a) To create a specialized function for a specific data type
- b) To create a function that can work with multiple data types
- c) To create a function that is used for input/output operations
- d) To create a function that is used for debugging purposes

#### Answer: b

## 4. How does a template function differ from a regular function?

- a) A template function can only work with one data type
- b) A template function cannot be called directly
- c) A template function can work with multiple data types
- d) A template function does not need a return type

#### Answer: c

#### 5. What is a template parameter?

- a) A variable used to hold data
- b) A type used to represent a data type in a template function
- c) A function used to manipulate data
- d) A value that is returned by a function

#### Answer: b

## 6. Can template functions be overloaded?

- a) Yes
- b) No

#### Answer: a

#### 7. What is a template specialization?

a) A way to create a specialized version of a template function for a specific data type

- b) A way to create a template function that works with all data types
- c) A way to create a function that cannot be used with templates
- d) A way to create a function that can only be used with templates

#### Answer: a

## 8. What is a non-type template parameter?

- a) A variable used to hold data
- b) A type used to represent a data type in a template function
- c) A value used to represent a constant in a template function
- d) A function used to manipulate data

## Answer: c

- 9. Can templates be used with classes?
  - a) Yes
  - b) No

## Answer: a

## 10. What is the benefit of using template functions?

- a) Reduced development time
- b) Increased compilation time
- c) Limited functionality
- d) Limited reusability

Answer: a

## **Lec 42 - Class Templates**

## 1. What is a class template in C++?

- a. A class that is used to create multiple instances of a class
- b. A class that can be used with multiple data types
- c. A class that is used to define a single data type
- d. A class that cannot be instantiated

#### Answer: b

#### 2. How do you declare a class template in C++?

- a. By using the keyword "class" followed by the template parameter list and the class declaration
- b. By using the keyword "template" followed by the template parameter list and the class declaration
- c. By using the keyword "typedef" followed by the template parameter list and the class declaration
- d. By using the keyword "typename" followed by the template parameter list and the class declaration

#### Answer: b

## 3. What is the purpose of a template parameter in a class template?

- a. To represent a data type that can be used by the class
- b. To represent a constant value that can be used by the class
- c. To define the size of the class
- d. To determine the access level of the class members

#### Answer: a

#### 4. How do you instantiate a class template in C++?

- a. By defining a new class with the same template parameters as the original class
- b. By creating an object of the class with the desired data type as the template argument
- c. By using the keyword "using" followed by the name of the class template
- d. By using the keyword "typename" followed by the name of the class template

#### Answer: b

## 5. How does template specialization work in class templates?

- a. It allows you to create a specialized version of the class for a specific data type or value
- b. It allows you to define a new template parameter for the class
- c. It allows you to restrict the data types that can be used with the class
- d. It allows you to override the default implementation of the class

#### Answer: a

## 6. How do you define member functions for a class template in C++?

- a. By defining the functions outside the class definition
- b. By defining the functions inside the class definition
- c. By using the keyword "template" before the function definition

d. By using the keyword "typename" before the function definition

## Answer: b

## 7. How do you overload a class template in C++?

- a. By defining a new class with the same name but different template parameters
- b. By defining a new member function with the same name but different template parameters
- c. By defining a new member function with a different name but the same template parameters
- d. By defining a new class with a different name but the same template parameters

#### Answer: b

## 8. What are the advantages of using class templates in C++?

- a. They provide code reusability and improve code quality
- b. They reduce development time and cost
- c. They allow for generic programming and flexible data structures
- d. All of the above

## Answer: d

## 9. What are the potential drawbacks of using class templates in C++?

- a. They can lead to longer compilation times
- b. They can be difficult to understand for novice programmers
- c. They can be prone to errors and bugs
- d. All of the above

#### Answer: d

## 10. Can class templates be used with user-defined data types?

- a. Yes, as long as the data type is specified as a template parameter
- b. No, class templates can only be used with built-in data types
- c. It depends on the complexity of the user-defined data type
- d. It depends on the implementation of the class template

#### Answer: a

## **Lec 43 - Programming Exercise - Matrices**

## 1. What is a matrix in programming?

- A. A tool used for debugging code
- B. A rectangular array of numbers
- C. A type of conditional statement
- D. A data structure used for storing strings

## Answer: B. A rectangular array of numbers

#### 2. What is the process of adding two matrices called?

- A. Multiplication
- B. Subtraction
- C. Addition
- D. Division

#### **Answer: C. Addition**

- 3. Which data structure is commonly used for representing matrices in programming?
  - A. Stack
  - B. Queue
  - C. Array
  - D. Linked list

## Answer: C. Array

- 4. What is the result of multiplying a 3x2 matrix with a 2x3 matrix?
  - A. A 3x3 matrix
  - B. A 3x2 matrix
  - C. A 2x3 matrix
  - D. A 2x2 matrix

#### Answer: A. A 3x3 matrix

- 5. What is the identity matrix?
  - A. A matrix with zeros in all its elements
  - B. A matrix with ones in all its elements
  - C. A matrix with zeros in all its diagonal elements and ones in all its other elements
  - D. A matrix with ones in all its diagonal elements and zeros in all its other elements

## Answer: D. A matrix with ones in all its diagonal elements and zeros in all its other elements

- 6. Which of the following is used for finding the determinant of a matrix?
  - A. Gaussian elimination
  - B. LU decomposition
  - C. QR decomposition
  - D. Singular value decomposition

Answer: A. Gaussian elimination

## 7. Which of the following is true about a symmetric matrix?

- A. It has equal number of rows and columns
- B. It is a square matrix
- C. It is equal to its transpose
- D. It has only positive numbers as its elements

## Answer: C. It is equal to its transpose

#### 8. What is the inverse of a matrix?

- A. A matrix with all its elements multiplied by -1
- B. A matrix with all its elements squared
- C. A matrix that when multiplied by the original matrix gives the identity matrix
- D. A matrix with all its elements equal to the reciprocal of the original matrix

## Answer: C. A matrix that when multiplied by the original matrix gives the identity matrix

## 9. Which of the following operations is not possible with matrices?

- A. Addition
- B. Subtraction
- C. Multiplication
- D. Division

#### **Answer: D. Division**

# 10. Which of the following is used for solving systems of linear equations represented by matrices?

- A. Gaussian elimination
- B. LU decomposition
- C. QR decomposition
- D. Singular value decomposition

Answer: A. Gaussian elimination

#### Lec 44 - Matrix Class

## 1. What is a matrix class in programming?

- A) A data structure that represents a collection of integers
- B) A programming construct that encapsulates the properties and behaviors of matrices
- C) A set of mathematical functions for manipulating matrices
- D) A type of programming language syntax

#### **Answer: B**

## 2. What kind of operations are typically included in a matrix class?

- A) String concatenation and splitting
- B) Looping and branching
- C) Matrix addition, multiplication, transposition, and determinant finding
- D) File I/O and network communication

#### Answer: C

## 3. Why is a matrix class useful in programming?

- A) It simplifies the implementation of matrix operations in programs
- B) It allows programmers to manipulate matrices with ease
- C) It promotes code reuse and modularity
- D) All of the above

## Answer: D

## 4. What are some typical member variables of a matrix class?

- A) Dimensions and element values
- B) String and integer values
- C) Boolean and float values
- D) Time and date values

#### Answer: A

## 5. What is the purpose of encapsulation in a matrix class?

- A) To hide the implementation details of the class
- B) To allow external access to the class's member variables
- C) To expose the class's internal workings to other classes
- D) None of the above

#### Answer: A

## 6. Which of the following is an example of a matrix operation that can be performed in a matrix class?

- A) Sorting the elements of a matrix in ascending order
- B) Removing duplicate elements from a matrix
- C) Transposing a matrix
- D) Merging two matrices into one

#### Answer: C

- 7. Which of the following is a benefit of using a matrix class in programming?
  - A) It can make programs more efficient by optimizing matrix operations
  - B) It can help catch errors in matrix calculations
  - C) It can make programs easier to read and understand
  - D) All of the above

## Answer: D

- 8. How do matrix classes differ from other programming constructs?
  - A) They are a type of loop construct
  - B) They are a type of branching construct
  - C) They are a type of data structure
  - D) They are a type of function

## Answer: C

- 9. Which of the following is an example of a matrix class method for accessing the elements of a matrix?
  - A) get\_element()
  - B) add\_element()
  - C) delete element()
  - D) count\_elements()

## Answer: A

- 10. Which of the following is an example of a matrix class method for modifying the elements of a matrix?
  - A) get\_element()
  - B) add element()
  - C) delete\_element()
  - D) set\_element()

Answer: D

## **Lec 45 - Example (continued)**

## 1. What does "example (continued)" refer to in programming documentation?

- A) A new example
- B) A continuation of a previously mentioned example
- C) An unrelated example
- D) None of the above

Answer: B

## 2. When is "example (continued)" typically used in programming documentation?

- A) To introduce a new code snippet
- B) To provide further details on a previously mentioned code example
- C) To demonstrate an unrelated feature
- D) None of the above

Answer: B

## 3. How can "example (continued)" help developers in programming documentation?

- A) It can provide further clarification on how to implement a specific feature or function
- B) It can improve their overall comprehension of the code
- C) Both A and B
- D) None of the above

Answer: C

## 4. What is the purpose of including code examples in programming documentation?

- A) To demonstrate how to use a particular feature or function
- B) To provide a practical understanding of the code
- C) Both A and B
- D) None of the above

Answer: C

## 5. What is the benefit of using "example (continued)" in programming documentation?

- A) It can make the code more organized and easier to read
- B) It can help developers better understand the code
- C) Both A and B
- D) None of the above

**Answer: C** 

## 6. When should "example (continued)" be used in programming documentation?

- A) Whenever there is a code example
- B) Only when there is a need to provide further details on a previously mentioned code example
- C) Whenever the programmer wants to show off their coding skills
- D) None of the above

Answer: B

## 7. What is the purpose of encapsulation in programming?

- A) To hide implementation details of a class or function
- B) To promote code reuse and modularity
- C) Both A and B
- D) None of the above

Answer: C

- 8. Which programming principle allows the programmer to use the same operator symbols (+, \*, etc.) to perform matrix operations as they would for regular arithmetic operations?
  - A) Encapsulation
  - B) Inheritance
  - C) Operator overloading
  - D) Polymorphism

Answer: C

- 9. What is the main benefit of using a matrix class in programming?
  - A) It allows for easy manipulation and analysis of complex data sets
  - B) It can help solve real-world problems in fields like engineering and finance
  - C) Both A and B
  - D) None of the above

Answer: C

- 10. Which programming approach is typically used to implement a matrix class?
  - A) Functional programming
  - B) Object-oriented programming
  - C) Procedural programming
  - D) Declarative programming

Answer: B